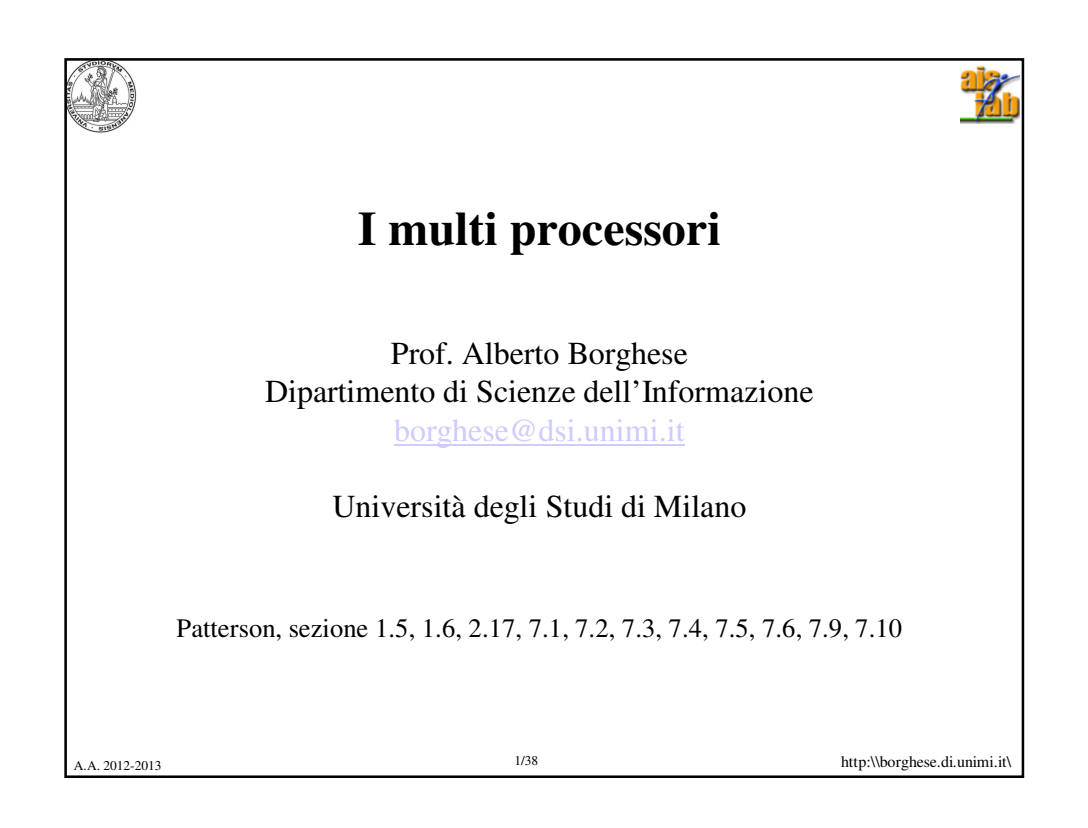

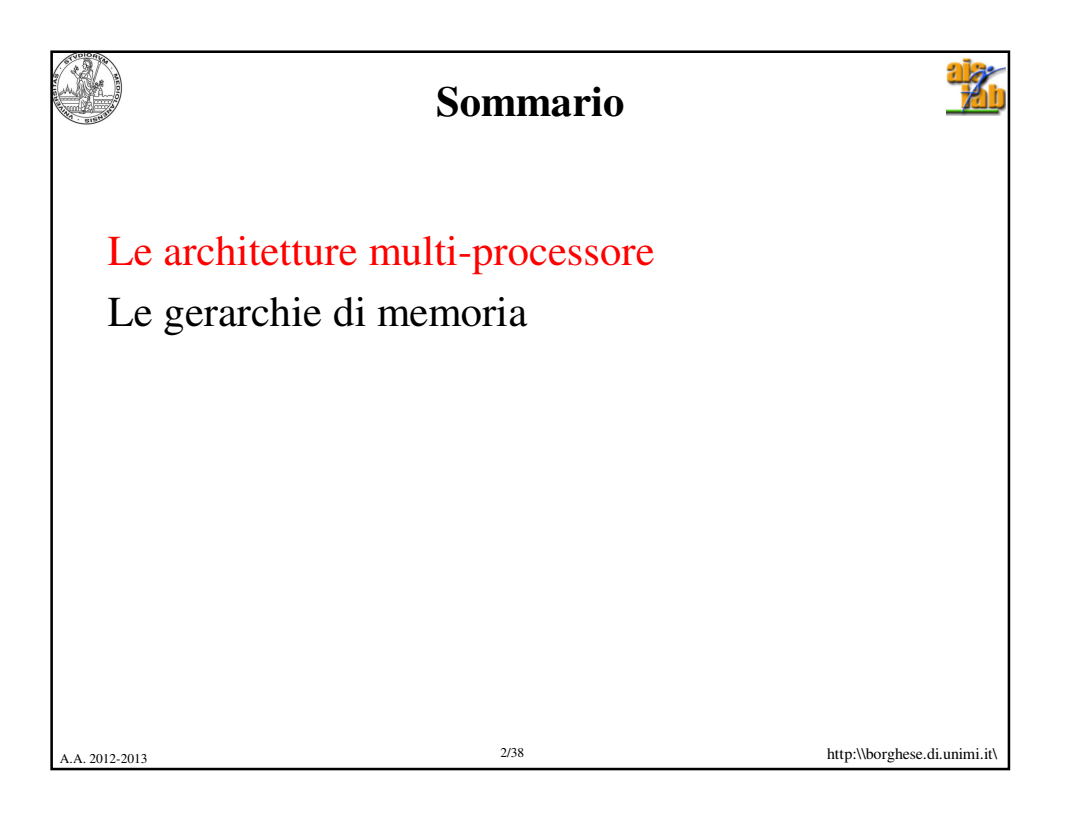

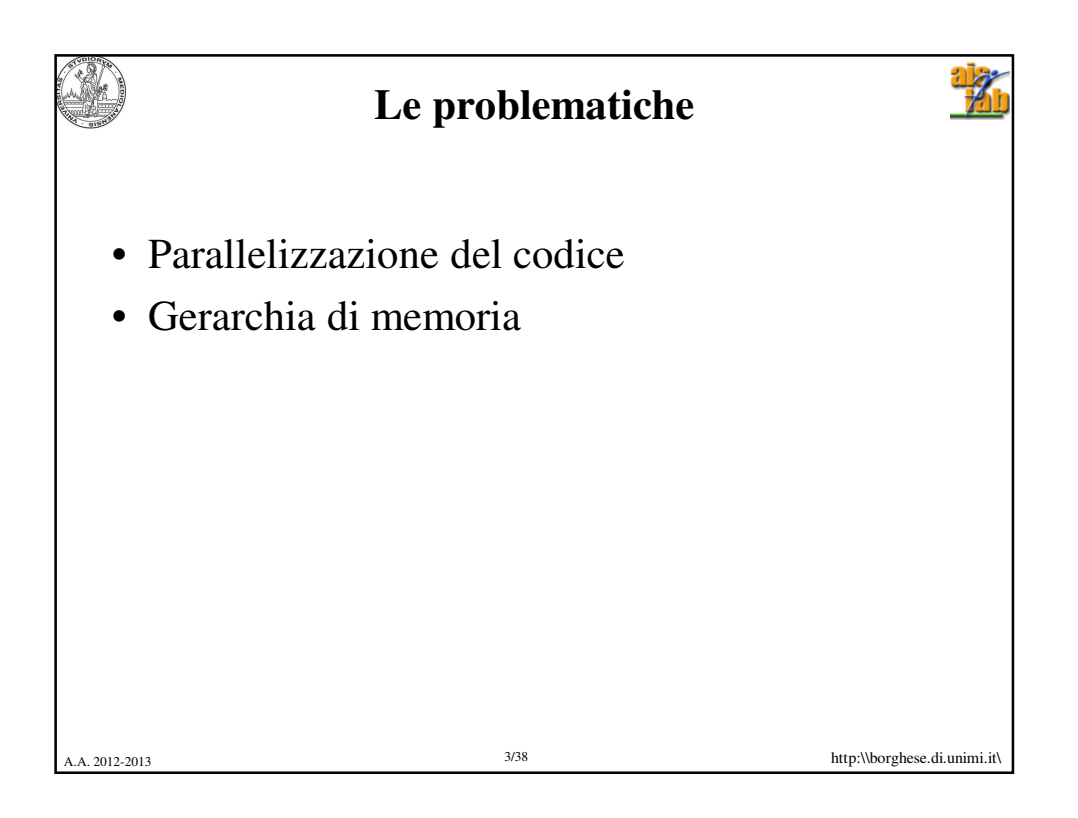

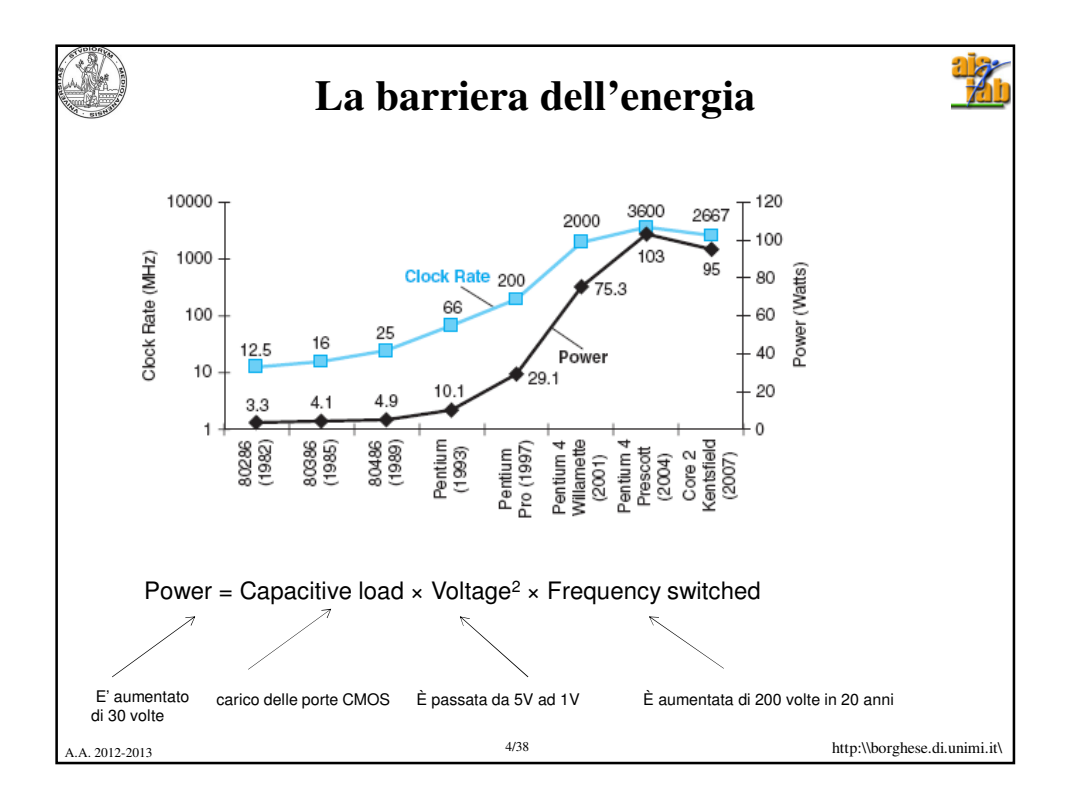

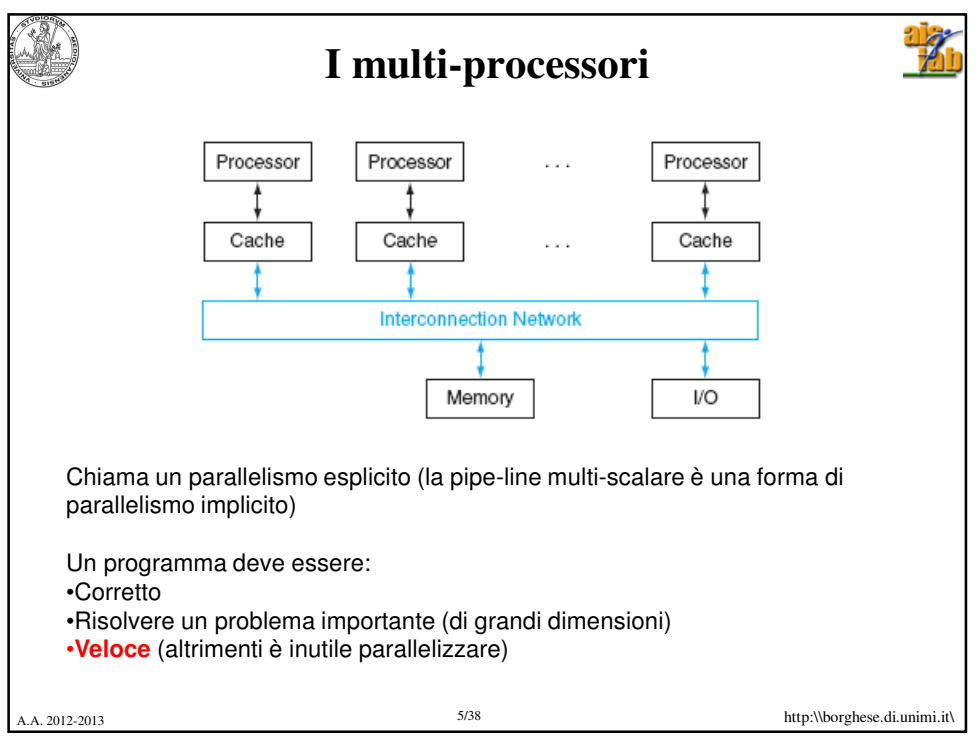

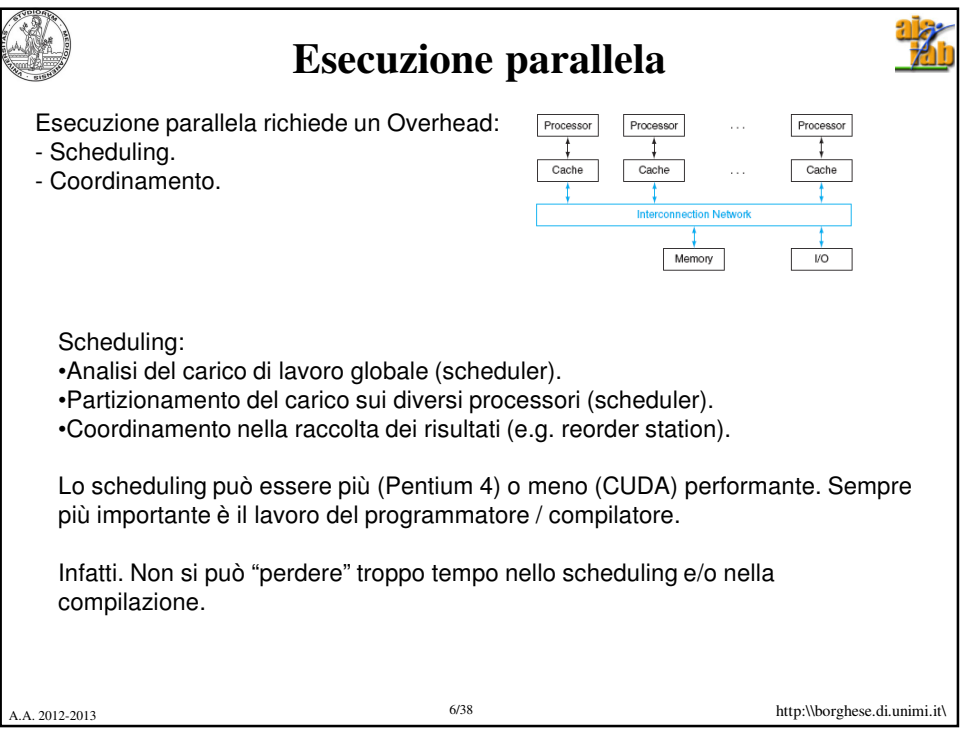

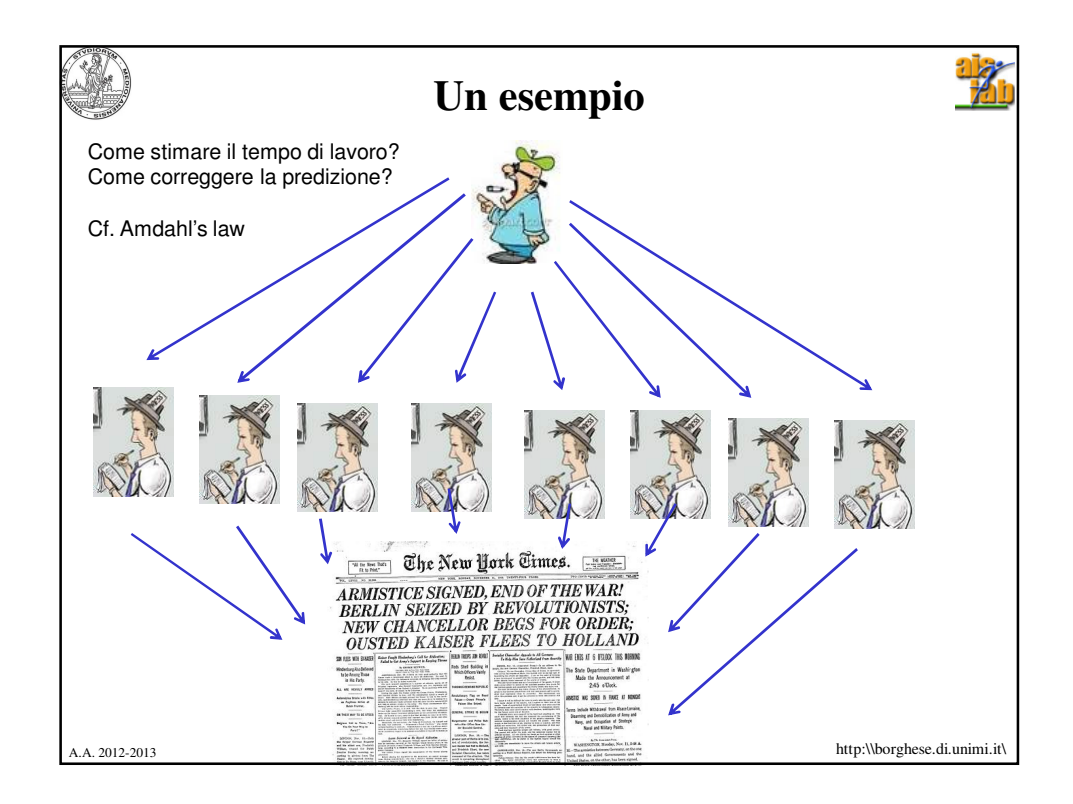

![](_page_3_Picture_74.jpeg)

![](_page_4_Picture_96.jpeg)

![](_page_4_Picture_2.jpeg)

![](_page_5_Figure_1.jpeg)

![](_page_5_Figure_2.jpeg)

![](_page_6_Figure_1.jpeg)

![](_page_6_Picture_2.jpeg)

![](_page_7_Figure_1.jpeg)

![](_page_7_Picture_2.jpeg)

![](_page_8_Figure_1.jpeg)

![](_page_8_Picture_2.jpeg)

![](_page_9_Figure_1.jpeg)

![](_page_9_Picture_130.jpeg)

![](_page_10_Figure_1.jpeg)

![](_page_10_Picture_87.jpeg)

![](_page_11_Picture_126.jpeg)

![](_page_11_Picture_2.jpeg)

![](_page_12_Figure_1.jpeg)

![](_page_12_Figure_2.jpeg)

![](_page_13_Figure_1.jpeg)

![](_page_13_Picture_2.jpeg)

![](_page_14_Figure_1.jpeg)

![](_page_14_Picture_2.jpeg)

![](_page_15_Figure_1.jpeg)

![](_page_15_Picture_2.jpeg)

![](_page_16_Figure_1.jpeg)

![](_page_16_Picture_169.jpeg)

![](_page_17_Figure_1.jpeg)

![](_page_17_Picture_66.jpeg)

![](_page_18_Figure_1.jpeg)

![](_page_18_Picture_2.jpeg)